## LCI 288 Vem, derrama a paz

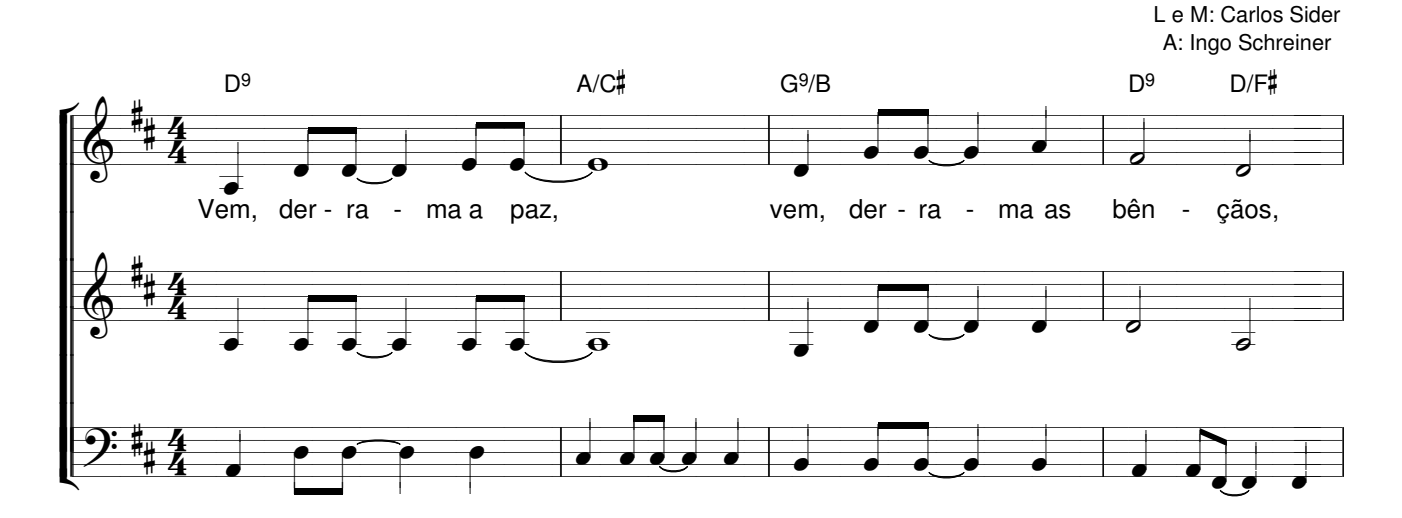

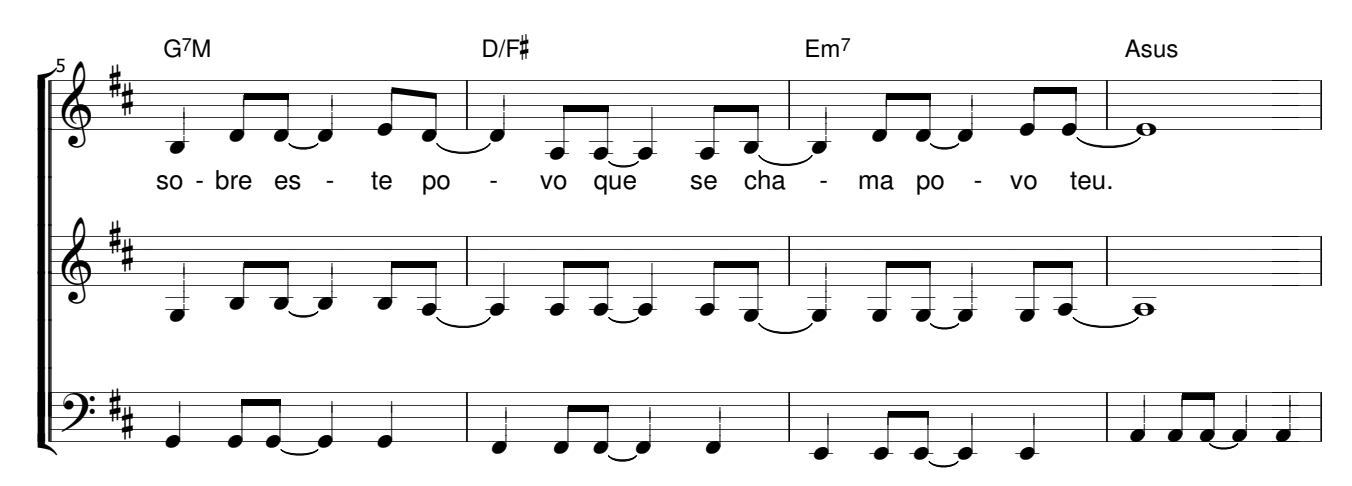

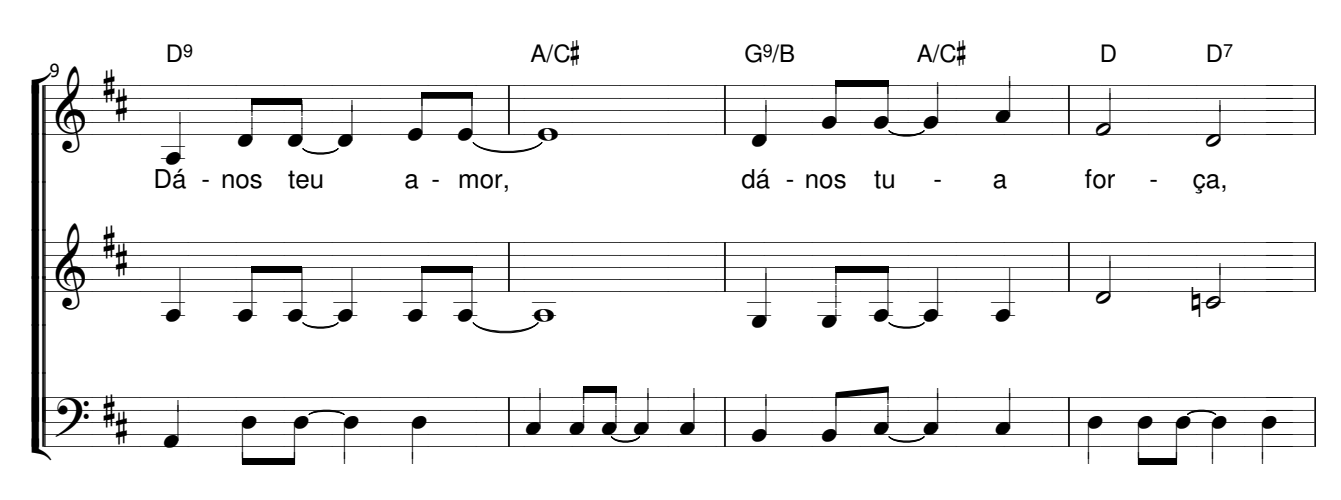

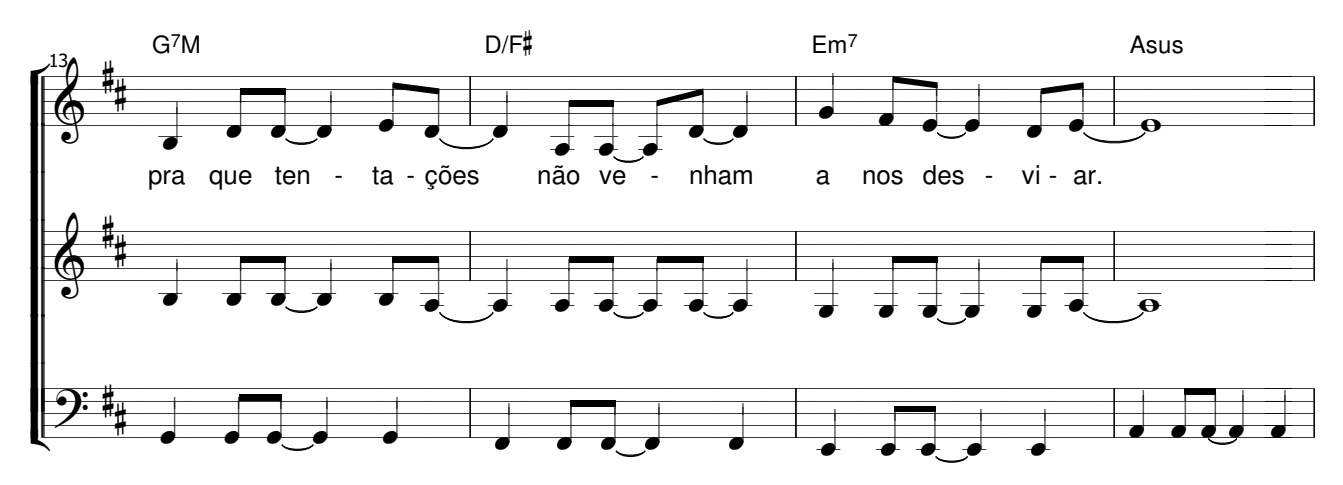

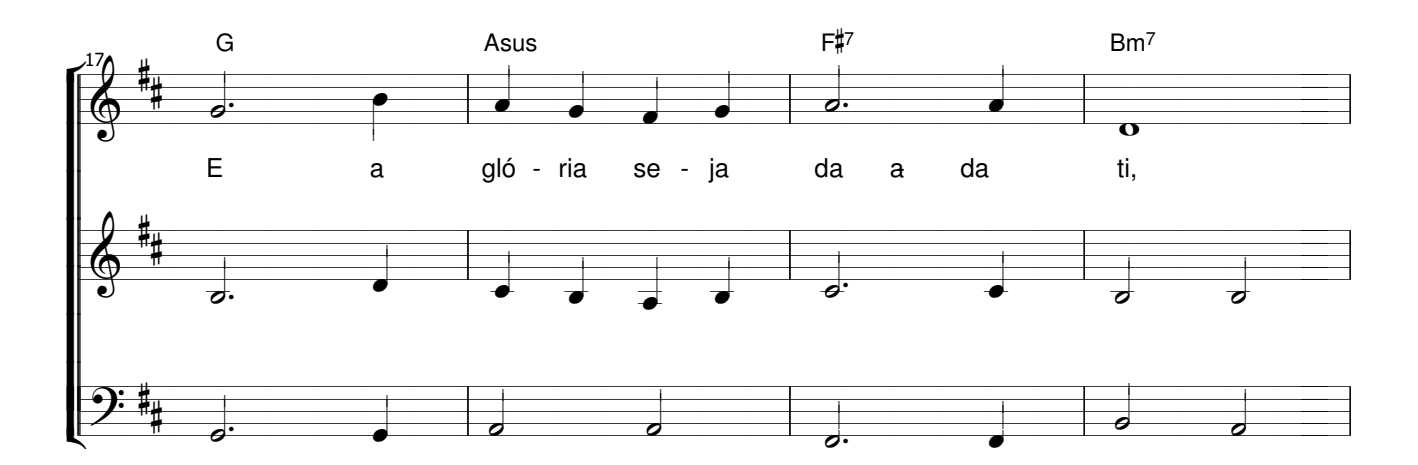

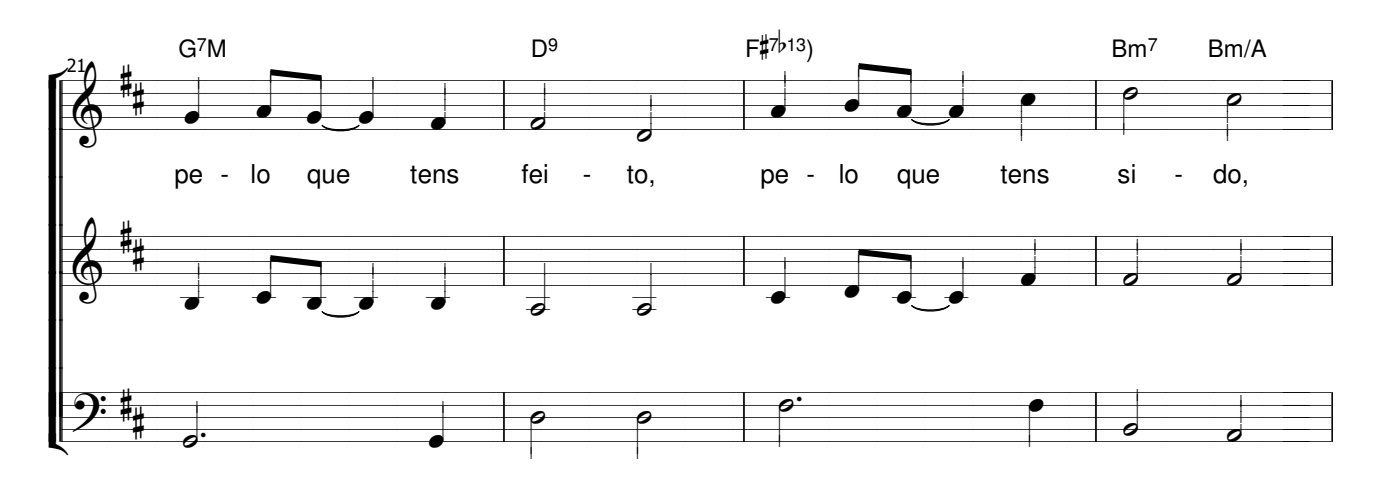

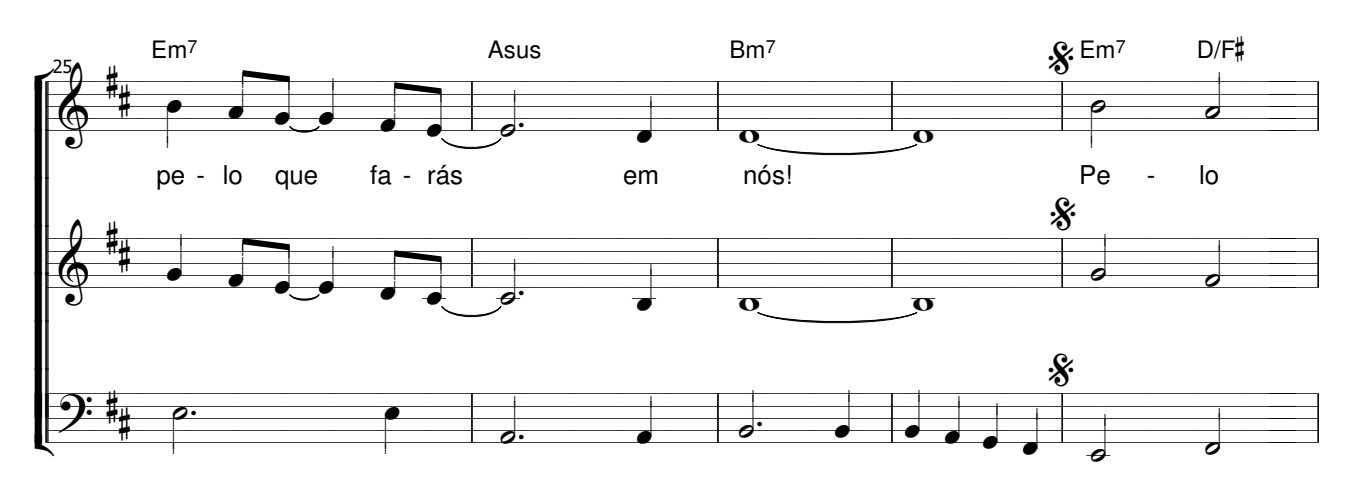

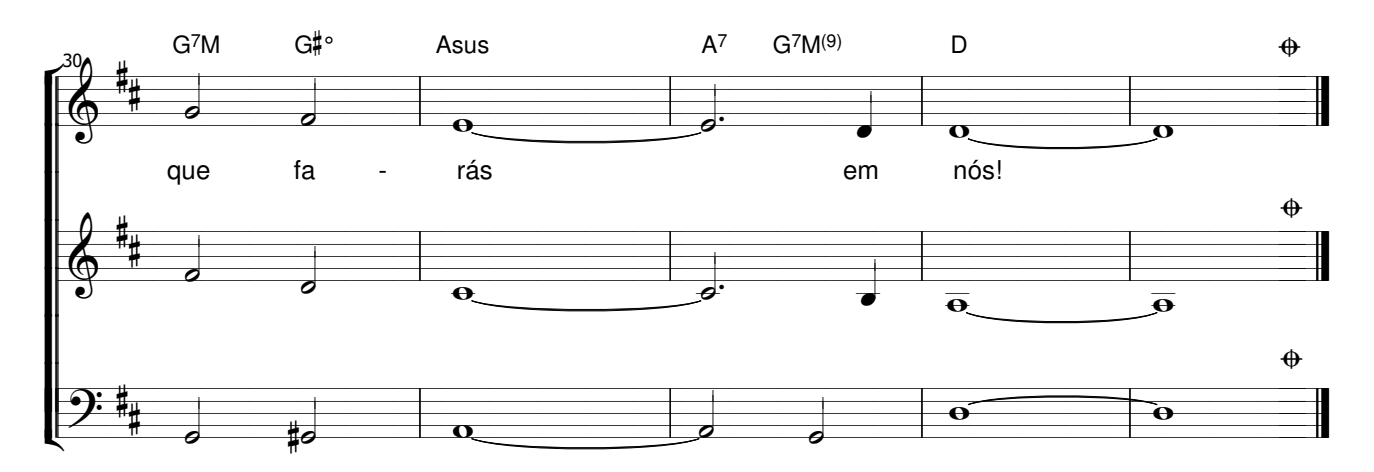